# **2016 (e)**

kubo@ees.hokudai.ac.jp

 ${\tt http://goo.gl/aFLLHZ}$ 

2016–10–06

階層ベイズモデル **–** 個体差・場所差のモデリング

 $: 2016 - 09 - 29$  13:32

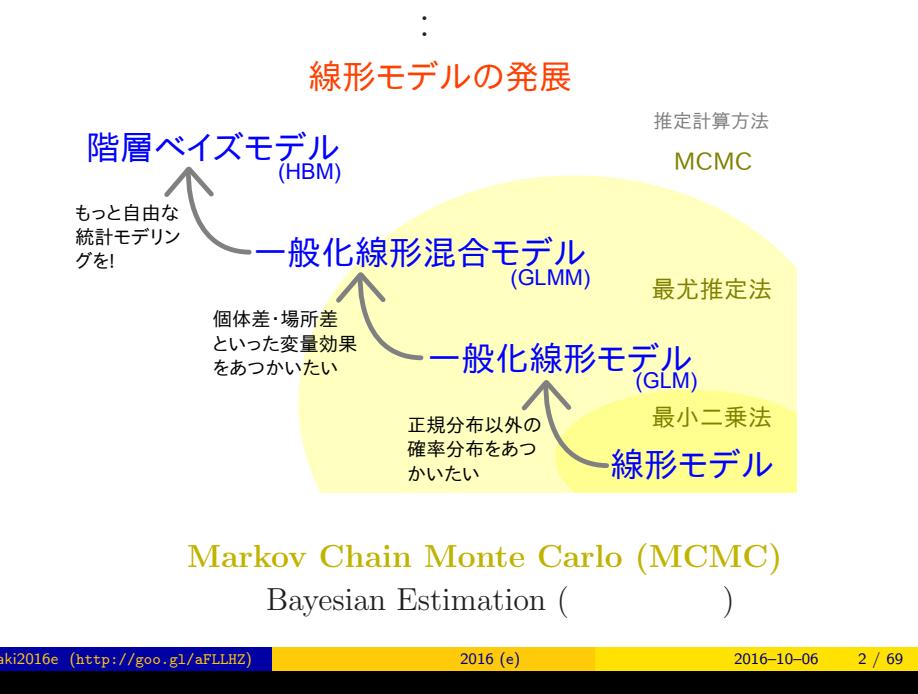

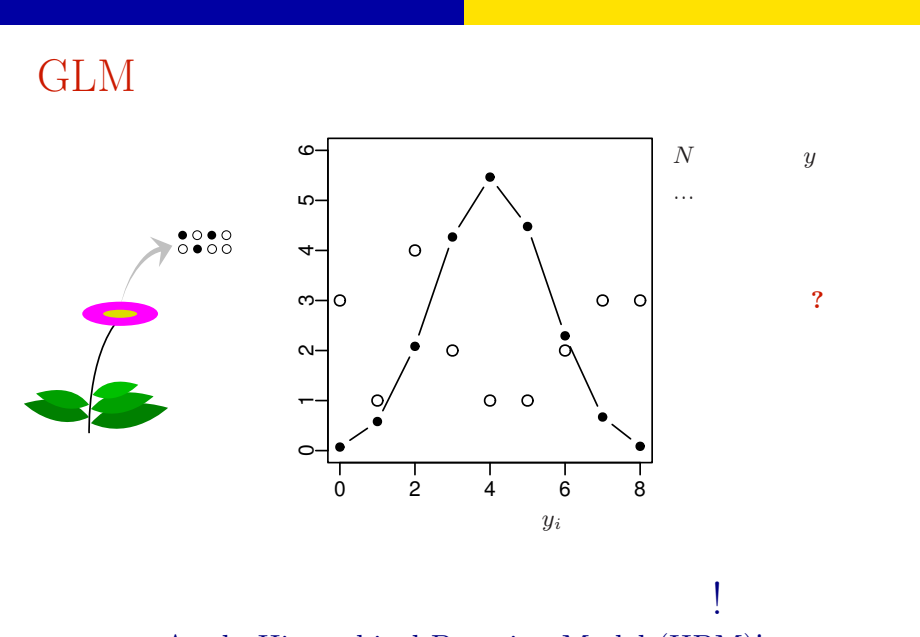

Apply Hierarchical Bayesian Model (HBM)!

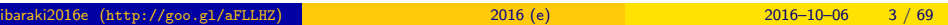

#### $\bullet$  MCMC

logistic regression: binomial distribution

#### $2 \t MCMC$

Markov chain Monte Carlo (MCMC)  $\hfill !$ 

#### <sup>3</sup> Softwares for MCMC sampling

"Gibbs sampling"  $\ldots$ ...

#### $4$

 $5$ 

 $\rm JAGS$ 

 $\fbox{\parbox{1.5cm}{{\bf{MCMC}}} \begin{tabular}{l} {\bf{MCMC}}} \end{tabular} \vspace{0.1in} \begin{tabular}{l} {\bf{MCMC}} \end{tabular} \vspace{0.1in} \begin{tabular}{l} {\bf{MCMC}} \end{tabular} \vspace{0.1in} \begin{tabular}{l} {\bf{MCMC}} \end{tabular} \end{tabular} \vspace{0.1in} \begin{tabular}{l} {\bf{MCMC}} \end{tabular} \vspace{0.1in} \begin{tabular}{l} {\bf{MCMC}} \end{tabular} \vspace{0.1in} \begin{tabular}{l} {\bf{MCMC}}$ 

#### 1. MCMC

logistic regression: binomial distribution

and logit link function

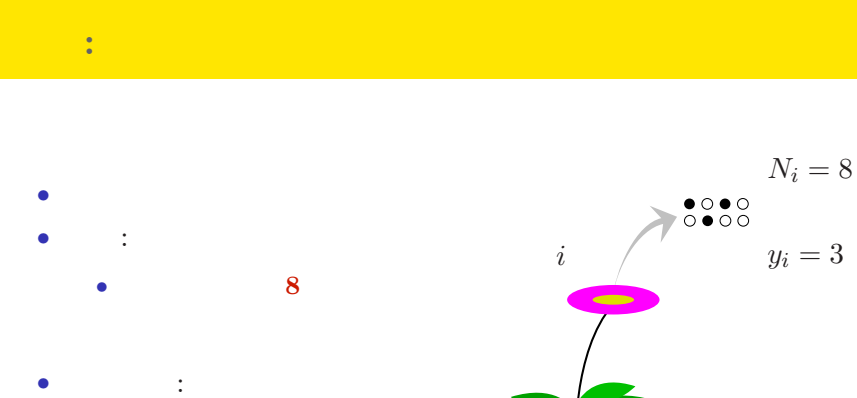

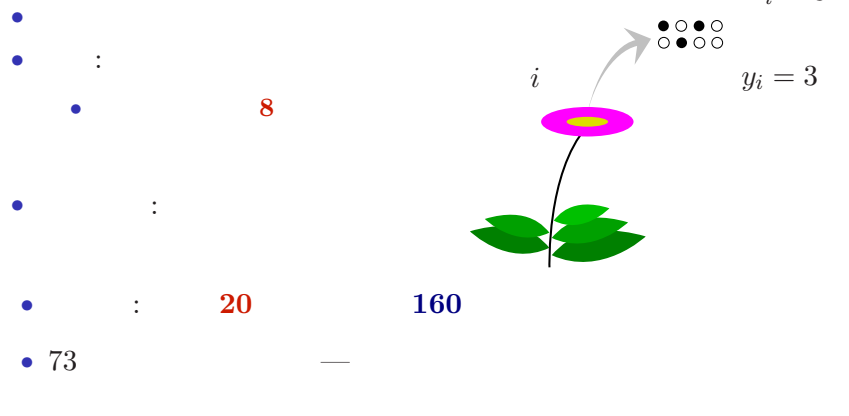

MCMC  $\hfill\blacksquare$ 

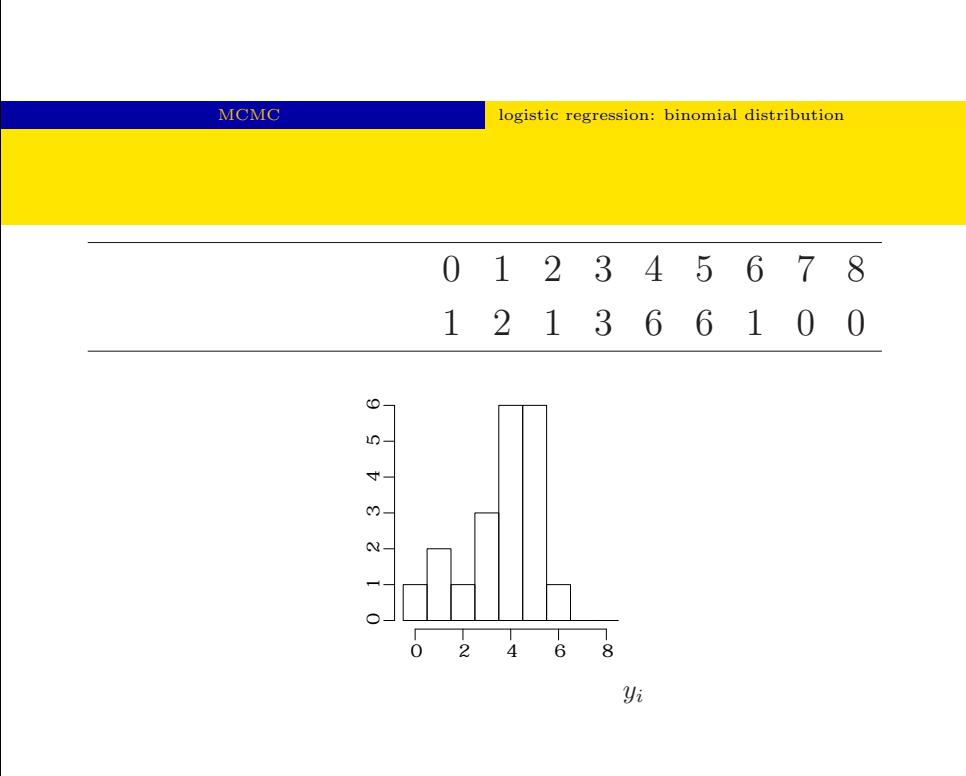

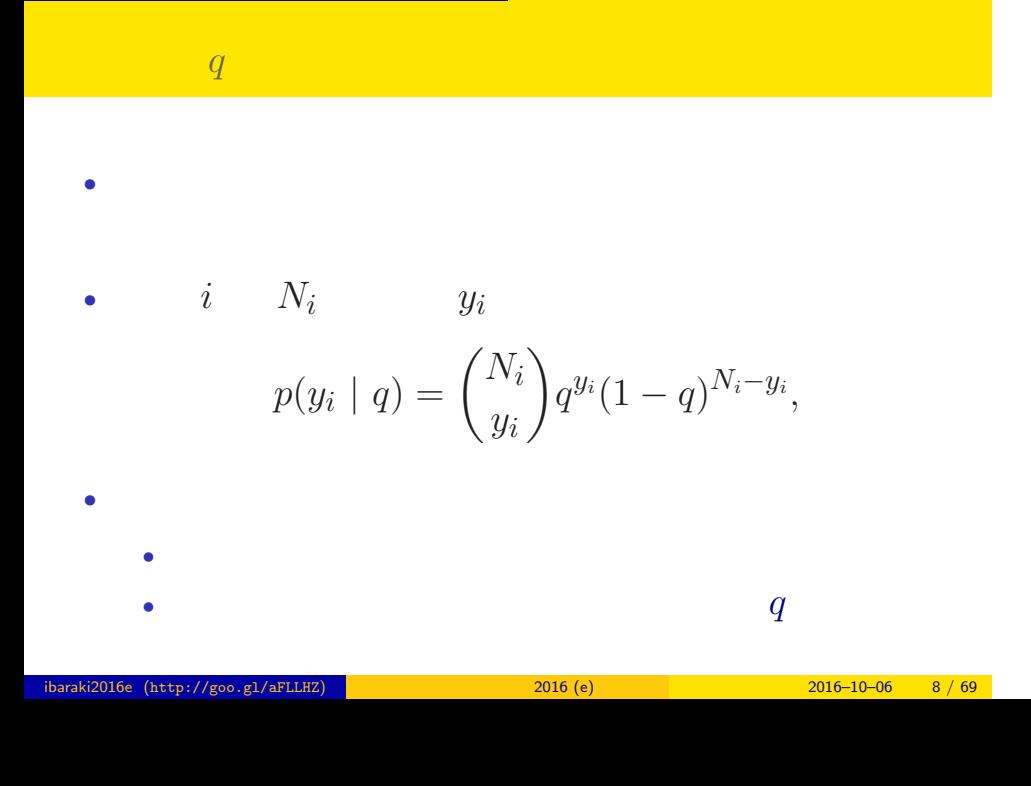

MCMC **holds** logistic regression: binomial distribution

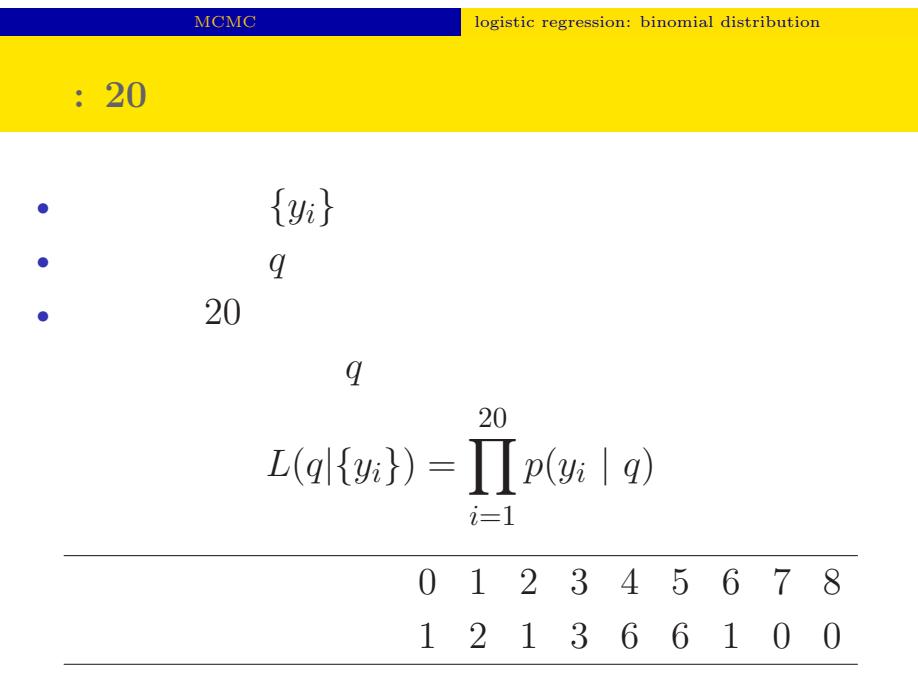

 $\fbox{\parbox{1.5cm} \begin{tabular}{p{2cm}c@{}} \hline logistic regression: binomial distribution \end{tabular} }$ 

$$
L(q | \qquad )
$$
  
\n
$$
\hat{q}
$$
  
\n
$$
\log L(q | \qquad ) = \sum_{i=1}^{20} \log \binom{N_i}{y_i}
$$
  
\n
$$
+ \sum_{i=1}^{20} \{y_i \log(q) + (N_i - y_i) \log(1 - q)\}
$$

ibaraki2016e (http://goo.gl/aFLLHZ) 茨城大集中講義 2016 (e) 2016–10–06 10 / 69

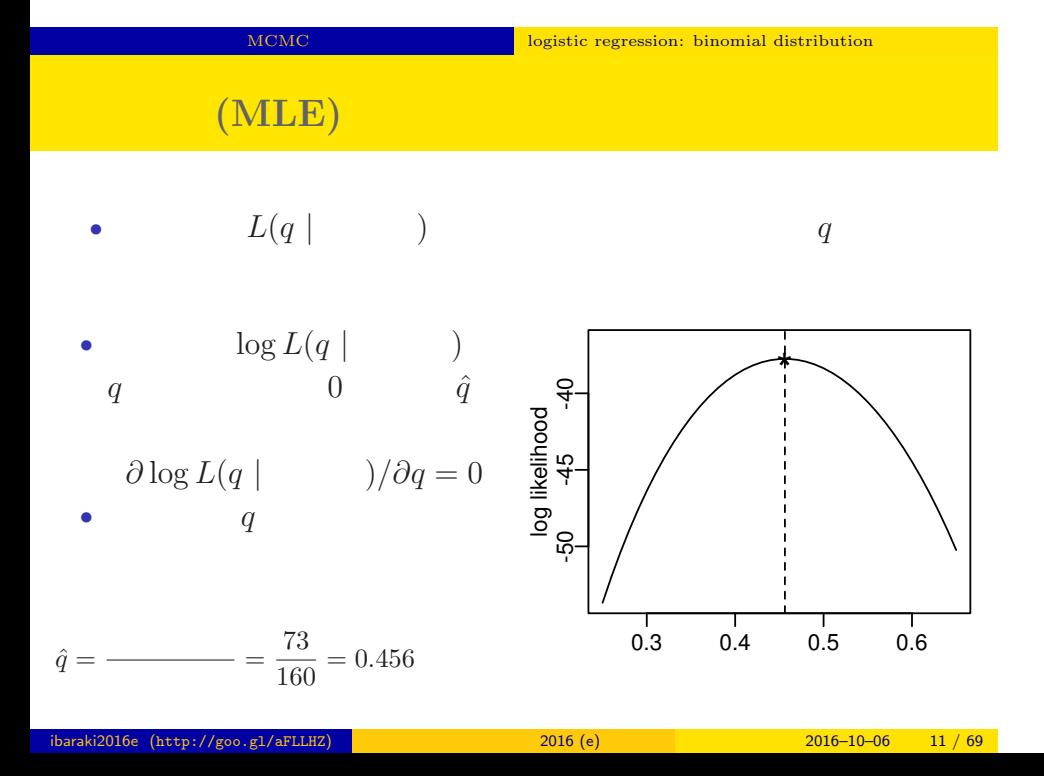

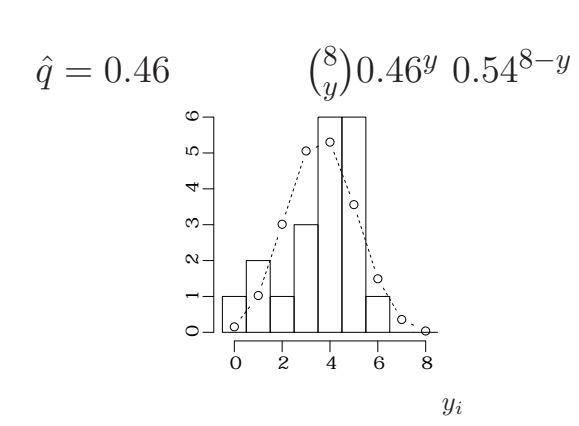

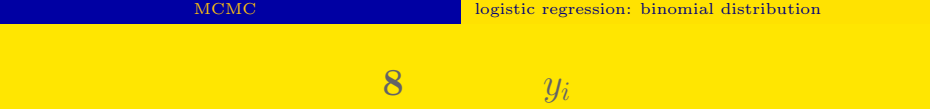

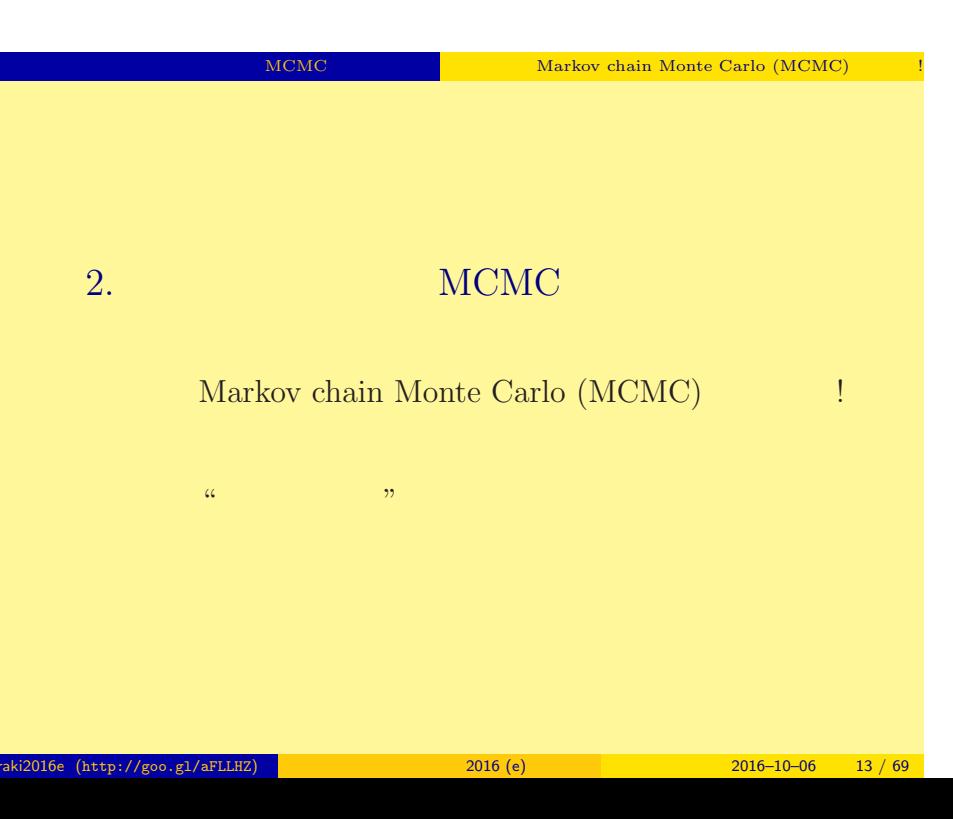

![](_page_13_Figure_0.jpeg)

![](_page_14_Figure_0.jpeg)

#### MCMC NEWS Markov chain Monte Carlo (MCMC)

![](_page_14_Figure_2.jpeg)

 $($ 

 $q$ 

#### MCMC NEWS ARR MARKOV chain Monte Carlo (MCMC)

 $q$  or a  $q$  or a  $q$  or a  $q$  or a  $q$ 

![](_page_15_Figure_3.jpeg)

![](_page_16_Figure_0.jpeg)

![](_page_17_Figure_0.jpeg)

![](_page_18_Figure_0.jpeg)

![](_page_19_Figure_0.jpeg)

MCMC NEWS Markov chain Monte Carlo (MCMC)

ibaraki2016e (http://goo.gl/aFLLHZ) 茨城大集中講義 2016 (e) 2016–10–06 20 / 69

MCMC WEBS NOTE AND MARKOV chain Monte Carlo (MCMC)

![](_page_20_Figure_2.jpeg)

サンプルされた *q*

MCMC WEBS NOTE AND MARKOV chain Monte Carlo (MCMC)

![](_page_21_Figure_2.jpeg)

 $\mathcal{O}$ 

![](_page_22_Figure_0.jpeg)

![](_page_23_Figure_0.jpeg)

![](_page_23_Picture_105.jpeg)

 $\frac{2016}{e}$  (e)  $\frac{2016-10-06}{e}$   $\frac{24 / 69}{e}$ 

![](_page_24_Figure_0.jpeg)

MCMC NOTE NATIONAL MARKOV chain Monte Carlo (MCMC)

![](_page_24_Figure_2.jpeg)

•<br>• <sub>\*</sub>

• <sub>\*</sub>

## 3. Softwares for MCMC sampling

"Gibbs sampling"  $\ldots$ ...

![](_page_26_Figure_0.jpeg)

 $% \begin{tabular}{l} \multicolumn{1}{l}{{\bf Sol}}{{\bf Two}}{\bf Two} & \multicolumn{1}{l}{\bf SolV} \\ \multicolumn{1}{l}{\bf SolV} & \multicolumn{1}{l}{\bf SolV} \\ \multicolumn{1}{l}{\bf SolV} & \multicolumn{1}{l}{\bf SolV} \\ \multicolumn{1}{l}{\bf SolV} & \multicolumn{1}{l}{\bf SolV} \\ \multicolumn{1}{l}{\bf SolV} & \multicolumn{1}{l}{\bf SolV} \\ \multicolumn{1}{l}{\bf SolV} & \multicolumn{1}{l}{\bf SolV} \\ \multicolumn{1}{l}{\bf SolV} & \multicolumn{1}{$ 

# GLMM R • R GLMM ……… *•* library(glmmML) glmmML() • library(lme4) lmer() • library(nlme) nlme()( $($ • **CLMM**  $+$  $($ *•* 積分がたくさん入っている尤度関数の評価がしんどい ibaraki2016e (http://goo.gl/aFLLHZ)  $\qquad \qquad 2016 \text{ (e)} \qquad \qquad 2016 -10-06 \qquad 28 / 69$

Softwares for MCMC sampling "Gibbs sampling"

## $\mathbf 0$ • **•** 1999 • 1999 • 1999 • 1999 • 1999 • 1999 • 1999 • 1999 • 1999 • 1999 • 1999 • 1999 • 1999 • 1999 • 1999 • 1999 • 1999 • 1999 • 1999 • 1999 • 1999 • 1999 • 1999 • 1999 • 1999 • 1999 • 1999 • 1999 • 1999 • 1999 • 1999 • •  $\bullet$  :  $\bullet$  MCMC  $\bullet$  R  $\qquad \qquad$  package *•* 利点: 空間ベイズ統計など便利な専用 package がある *•* 欠点: 汎用性,とぼしい **8** "BUGS" "Gibbs sampler" • **•**  $\bullet$ : "  $\bullet$  "  $\bullet$  •<br>• <sub>\*</sub><br>• <u>Construction</u> *•* えーっと "Gibbs sampler" って何? ibaraki2016e (http://goo.gl/aFLLHZ) <mark>(b) 2016 (e) 2016 (e) 2016–10–06 29 / 69</mark>

**MCMC** 2

Softwares for MCMC sampling "Gibbs sampling"

#### **MCMC**

### $MCMC$

- <sub>•</sub>  $\frac{1}{2}$   $\frac{1}{2}$   $\frac{1}{$ MCMC
- *•* メトロポリス・ヘイスティングス法: その改良版 *•* ギブス・サンプリング: 条件つき確率分布を使った
- MCMC
	- *•* 複数の変数 (パラメーター・状態) を効率よくサンプリング

## Softwares for MCMC sampling "Gibbs sampling" **Gibbs sampling**  $\qquad$  ?

#### • MCMC

- **b** MCMC
- $\beta_1$  *β*<sub>2</sub> Gibbs sampling  $\bullet$   $\beta_2$  $\bullet$  *β*<sub>2</sub>  $\bullet$  *β*<sub>1</sub> MCMC sampling  $\qquad \quad \ \ ($  $\mathbf{3}$   $\beta_1$   $\beta_2$  MCMC sampling  $\qquad \quad \ \ ($  $42. -3.$ • 9 9 **9 9**

β2

β2

β2 -0.02 0.02 0.06

#### **:** Gibbs sampling **(**CMP) **MCMC**  $\beta_1$   $\beta_2$ **step 1 step 2 step 3** 3 4 5 6 7 4 6 8 10 3 4 5 6 7 4 6 8 10 β1 1.6 1.8 2.0 2.2 2.4 -0.02 0.02 0.06 3 4 5 6 7 <sup>4</sup> <sup>6</sup> <sup>8</sup> <sup>10</sup> 3 4 5 6 7 4 6 8 10 β1 1.6 1.8 2.0 2.2 2.4 -0.02 0.02 0.06 3 4 5 6 7 <sup>4</sup> <sup>6</sup> <sup>8</sup> <sup>10</sup> 4 6 8 10

β1 1.6 1.8 2.0 2.2 2.4

3 4 5 6 7

# Softwares for MCMC sampling "Gibbs sampling" **"BUGS"** Gibbs sampler • BUGS (+  $)$ • WinBUGS —  $\ldots$  ? • OpenBUGS — ? • **JAGS** — **OS** • Stan — — 今日は紹介しませんが …… *•* リンク集: http://hosho.ees.hokudai.ac.jp/~kubo/ce/BayesianMcmc.html  $\dots\dots$ BUGS ?

![](_page_32_Picture_122.jpeg)

![](_page_33_Figure_2.jpeg)

![](_page_33_Figure_3.jpeg)

いろいろな **OS** で使える **JAGS**4.2.0

- R core team Martyn Plummer
	- *•* Just Another Gibbs Sampler
- C++
	- R  $\bullet$  R
- Linux, Windows, Mac OS X
- *•* 開発進行中
- R : library(rjags)

![](_page_35_Figure_0.jpeg)

#### **JAGS R "**したうけ**"** として使う

ibaraki2016e (http://goo.gl/aFLLHZ) **(b)** 2016 (e) 2016 2016–10–06 36 / 69

```
Softwares for MCMC sampling "Gibbs sampling"
```
## **R** から **JAGS** にこんなかんじで仕事を命じる **(1 / 3)**

```
library(rjags)
library(R2WinBUGS) # to use write.model()
model.bugs <- function()
{
  for (i in 1:N.data) {
    Y[i] \tilde{ } dbin(q, 8) #
  }
  q \degree dunif(0.0, 1.0) # q
}
file.model <- "model.bug.txt"
write.model(model.bugs, file.model) #
```
## **R** から **JAGS** にこんなかんじで仕事を命じる **(2 / 3)**

 $\overline{)}$ 

load("mcmc.RData") # (data.RData mcmc.RData!!) list.data  $\leftarrow$  list(Y = data, N.data = length(data)) inits  $\leftarrow$  list $(q = 0.5)$ n.burnin <- 1000  $n.chain < -3$  $n.$ thin  $\leftarrow$  1 n.iter <- n.thin \* 1000 model <- jags.model( file = file.model, data = list.data, inits = inits, n.chain = n.chain

## **R** から **JAGS** にこんなかんじで仕事を命じる **(3 / 3)**

```
# burn-in
update(model, n.burnin) # burn in
# post.mcmc.list
post.mcmc.list <- coda.samples(
 model = model,
 variable.names = names(inits),
 n.iter = n.iter,
 thin = n.thin
\lambda#
```
![](_page_39_Figure_0.jpeg)

 $S$ oftwares for MCMC sampling  $\overline{\phantom{a}}$  "Gibbs sampling"

![](_page_39_Figure_1.jpeg)

![](_page_40_Figure_0.jpeg)

 $\hat{R}$ 

*•* gelman.diag(post.mcmc.list) *→* 実演表示

• R-hat Gelman-Rubin  
\n• 
$$
\hat{R} = \sqrt{\frac{\text{var}^+(\psi|y)}{W}}
$$
  
\n•  $\text{var}^+(\psi|y) = \frac{n-1}{n}W + \frac{1}{n}B$   
\n•  $W$ : variance  
\n•  $B$ : variance

*◦* Gelman et al. 2004. Bayesian Data Analysis. Chapman & Hall/CRC

#### Gibbs sampling  $→$

*•* plot(post.mcmc.list)

![](_page_42_Figure_3.jpeg)

![](_page_42_Figure_4.jpeg)

#### **Density of q**

![](_page_42_Figure_6.jpeg)

# $4.$

個体差の階層ベイズモデル 個体差のばらつきをあらわす

ibaraki2016e (http://goo.gl/aFLLHZ) 茨城大集中講義 2016 (e) 2016–10–06 44 / 69

![](_page_44_Figure_0.jpeg)

ibaraki2016e (http://goo.gl/aFLLHZ)  $2016$  (e)  $2016-10-06$  45 / 69

## → **(overdispersion)**

個体差の階層ベイズモデル 個体差のばらつきをあらわす

![](_page_45_Figure_1.jpeg)

![](_page_45_Figure_2.jpeg)

![](_page_45_Figure_3.jpeg)

*<u>overdispersion</u>* 

• **• • • CONSTRUCTION** 

![](_page_46_Figure_0.jpeg)

$$
p(y_i | q_i) = {N_i \choose y_i} q_i^{y_i} (1 - q_i)^{N_i - y_i},
$$

ibaraki2016e (http://goo.gl/aFLLHZ) 茨城大集中講義 2016 (e) 2016–10–06 47 / 69

• **•**  $\mathbf{r} = \mathbf{r} \times \mathbf{r}$ 

#### **GLM**  $\cdot$  :

$$
q(z) = 1/\lbrace 1 + \exp(-z) \rbrace
$$
  
\n
$$
\sum_{\substack{\mathfrak{S} \ \mathfrak{S} \ \mathfrak
$$

![](_page_48_Figure_0.jpeg)

# ${r_i}$

![](_page_49_Figure_1.jpeg)

 $\frac{1}{2016}$  (http://goo.gl/aFLLHZ)  $\frac{1}{2016}$  (e)  $\frac{2016}{10}$   $\frac{1}{2016}$   $\frac{2016-10-06}{10}$   $\frac{50}{109}$ 

![](_page_50_Figure_0.jpeg)

![](_page_50_Figure_1.jpeg)

ibaraki2016e (http://goo.gl/aFLLHZ) 茨城大集中講義 2016 (e) 2016–10–06 51 / 69

# $r_i$  or  $r_i$

個体差の階層ベイズモデル 個体差のばらつきをあらわす

 ${r_i}$  $100 \t r_i$ 

![](_page_51_Figure_2.jpeg)

![](_page_52_Figure_0.jpeg)

![](_page_53_Figure_0.jpeg)

![](_page_53_Figure_1.jpeg)

![](_page_54_Picture_0.jpeg)

![](_page_55_Figure_0.jpeg)

![](_page_55_Picture_73.jpeg)

![](_page_56_Figure_0.jpeg)

![](_page_56_Picture_101.jpeg)

![](_page_57_Figure_0.jpeg)

![](_page_57_Figure_1.jpeg)

![](_page_58_Figure_0.jpeg)

# 階層ベイズモデル**:** 事前分布の階層性

![](_page_59_Figure_0.jpeg)

## **BUGS**

![](_page_60_Picture_106.jpeg)

![](_page_61_Figure_0.jpeg)

![](_page_62_Picture_100.jpeg)

post.bugs

- *•* print(post.bugs, digits.summary = 3)
- $95\%$

![](_page_62_Picture_101.jpeg)

![](_page_63_Figure_0.jpeg)

- post.mcmc <- to.mcmc(post.bugs)
- $\texttt{matrix}$
- 

![](_page_64_Figure_4.jpeg)

 $\mathbf{JAGS}$  is the value of  $\mathbf{JAGS}$ 

 $r_i$ 

![](_page_66_Figure_3.jpeg)

![](_page_67_Figure_3.jpeg)

 $\text{JAGS}$   $\begin{array}{c} \text{JAGS} \end{array}$ 

階層ベイズモデルの推定 ソフトウェア JAGS を使ってみる